# LIVERACK-10

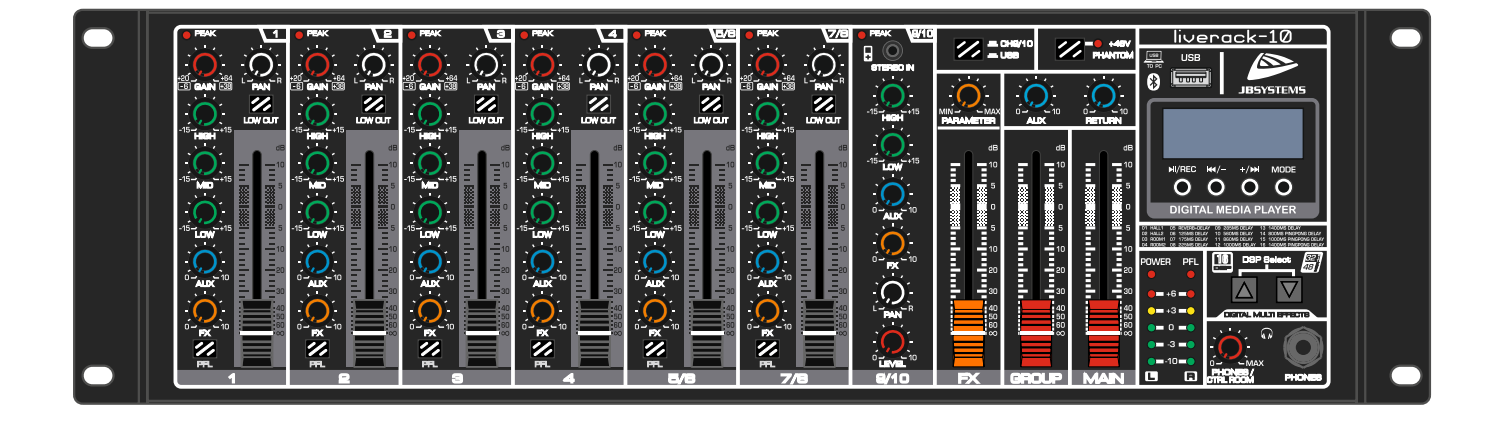

# **DEUTSCH Bedienungsanleitung**

Other languages can be downloaded from: WWW.JB-SYSTEMS.EU

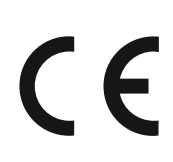

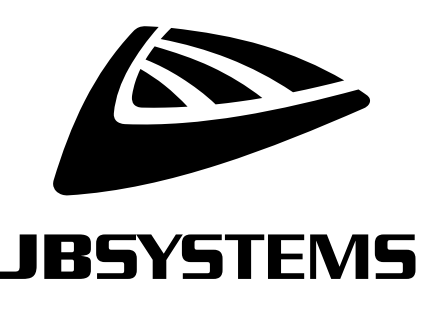

*Version: 1.0*

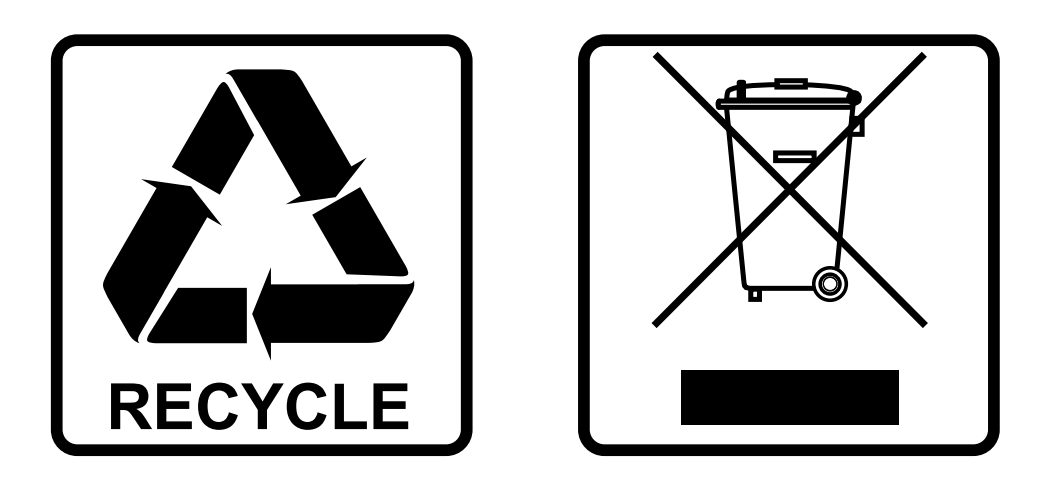

#### **EN-DISPOSAL OF THE DEVICE**

Dispose of the unit and used batteries in an environment friendly manner according to your country regulations.

#### **FR-DÉCLASSER L'APPAREIL**

Débarrassez-vous de l'appareil et des piles usagées de manière écologique Conformément aux dispositions légales de votre pays.

#### **NL - VERWIJDEREN VAN HET APPARAAT**

Verwijder het toestel en de gebruikte batterijen op een milieuvriendelijke manier conform de in uw land geldende voorschriften.

#### **DU - ENTSORGUNG DES GERÄTS**

Entsorgen Sie das Gerät und die Batterien auf umweltfreundliche Art und Weise gemäß den Vorschriften Ihres Landes.

#### **ES-DESHACERSE DEL APARATO**

Reciclar el aparato y pilas usadas de forma ecologica conforme a las disposiciones legales de su pais.

#### **PT-COMO DESFAZER-SE DA UNIDADE**

Tente reciclar a unidade e as pilhas usadas respeitando o ambiente e em conformidade com as normas vigentes no seu país.

### BEDIENUNGSANLEITUNG

Vielen Dank, dass Sie sich für dieses Produkt von JB Systems® entschieden haben. Um alle Möglichkeiten voll ausschöpfen zu können, lesen Sie bitte diese Bedienungsanleitung sehr sorgfältig durch.

### EIGENSCHAFTEN

- Mehrzweck-PA-Mixer im praktischen 19"-Rack-Format
- 10 Eingänge auf 7 Kanälen (4 Mikrofon/Line, 2 Mikrofon/Stereo-Line, 1 Player/Stereo-In/USB)
- Der USB-Anschluss ist bidirektional (für Monoaufnahme oder Stereowiedergabe über PC/Mac).
- Interner WMA-, WAV-, FLAC-, APE- und MP3-Media-Player für USB-Speichersticks
- Der Media Player kann auch als Mono-MP3-Recorder (128kbps) verwendet werden.
- Integrierter Bluetooth-Empfänger
- Interne 32bit DSP-Effekteinheit mit 16 Effekten + separate Parametersteuerung
- Eingangssteuerung auf allen Kanälen:
	- Verstärkung (nicht bei Eingang 9-10/Media Player)
	- Pan
	- Low-Cut-Schalter (nicht bei Eingang 9-10/Media-Player)
	- Höhen, Mitten, Bässe (Höhen, Bässe an Eingang 9-10/Media Player)
	- Aux-Send (Post Fader)
	- Effekt senden
	- Kanal-Ebene
	- PFL-Taste (nicht bei Eingang 9-10/Media-Player)
- Allgemein 48V Phantom Power Schalter
- 1 Master + 1 Gruppenausgang mit individueller Pegelsteuerung.
- Aux-Send-Ausgang + Return-Eingang mit individuellem Pegelregler
- Kopfhörer- und Kontrollraumausgänge mit Pegelregelung

### VOR DER VERWENDUNG

- Bevor Sie dieses Gerät in Betrieb nehmen, überprüfen Sie bitte, ob es keine Transportschäden aufweist. Sollte dies der Fall sein, verwenden Sie das Gerät nicht und wenden Sie sich zuerst an Ihren Händler.
- **Wichtig:** Dieses Gerät hat unser Werk in einwandfreiem Zustand und gut verpackt verlassen. Es ist absolut notwendig, dass der Benutzer die Sicherheitshinweise und Warnungen in diesem Benutzerhandbuch strikt befolgt. Schäden, die durch unsachgemäße Handhabung verursacht werden, unterliegen nicht der Garantie. Der Händler übernimmt keine Verantwortung für Defekte oder Probleme, die durch die Nichtbeachtung dieser Bedienungsanleitung entstehen.
- Bewahren Sie diese Broschüre für spätere Nachschlagzwecke an einem sicheren Ort auf. Wenn Sie das Gerät verkaufen, fügen Sie diese Gebrauchsanweisung unbedingt bei.
- Um die Umwelt zu schützen, versuchen Sie bitte, das Verpackungsmaterial so weit wie möglich zu recyceln.

#### **Überprüfen Sie den Inhalt:**

Überprüfen Sie, ob der Karton die folgenden Teile enthält:

- Mischpult
- Stromkabel
- Betriebsanleitung

#### SICHERHEITSHINWEISE:

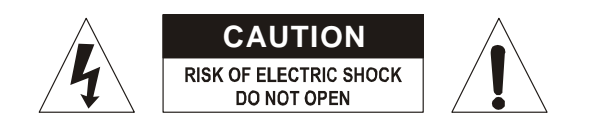

**VORSICHT:** Um das Risiko eines elektrischen Schlages zu verringern, darf die obere Abdeckung nicht entfernt werden. Im Inneren befinden sich keine vom Benutzer zu wartenden Teile. Überlassen Sie die Wartung nur qualifiziertem Servicepersonal.

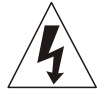

Das Blitzsymbol mit Pfeilspitze im gleichseitigen Dreieck soll auf die Verwendung oder das Vorhandensein von nicht isolierter "gefährlicher Spannung" innerhalb des Produktgehäuses hinweisen, die so stark sein kann, dass die Gefahr eines Stromschlags besteht.

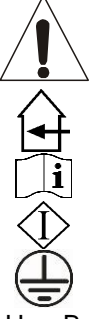

Das Ausrufezeichen innerhalb des gleichseitigen Dreiecks soll den Benutzer auf wichtige Betriebs- und Wartungsanweisungen in den diesem Gerät beiliegenden Unterlagen hinweisen.

Dieses Symbol bedeutet: nur in Innenräumen verwenden

Dieses Symbol bedeutet: Anweisungen lesen

Dieses Symbol bedeutet: Gerät der Sicherheitsklasse I

Dieses Gerät muss geerdet sein, um den Sicherheitsvorschriften zu entsprechen.

- Um Brand- und Stromschlaggefahr zu vermeiden, darf das Gerät weder Regen noch Feuchtigkeit ausgesetzt werden.
- Um die Bildung von Kondenswasser im Inneren des Geräts zu vermeiden, sollten Sie das Gerät nach dem Transport in einen warmen Raum bringen, damit es sich an die Umgebungstemperatur anpassen kann. Kondenswasser verhindert manchmal, dass das Gerät mit voller Leistung arbeitet oder kann sogar Schäden verursachen.
- Dieses Gerät ist nur für den Innenbereich geeignet.
- Stellen Sie keine Metallgegenstände in das Gerät und verschütten Sie keine Flüssigkeiten. Stellen Sie keine mit Flüssigkeit gefüllten Gegenstände, wie z. B. Vasen, auf dieses Gerät. Dies kann zu einem elektrischen Schlag oder einer Fehlfunktion führen. Wenn ein Fremdkörper in das Gerät gelangt, unterbrechen Sie sofort die Stromzufuhr.
- Es dürfen keine offenen Flammen, wie z. B. brennende Kerzen, auf das Gerät gestellt werden.
- Decken Sie die Lüftungsöffnungen nicht ab, da dies zu einer Überhitzung führen kann.
- Vermeiden Sie die Verwendung in staubigen Umgebungen und reinigen Sie das Gerät regelmäßig.
- Halten Sie das Gerät von Kindern fern.
- Unerfahrene Personen sollten dieses Gerät nicht bedienen.
- Die maximale sichere Umgebungstemperatur beträgt 40°C. Verwenden Sie das Gerät nicht bei höheren Umgebungstemperaturen.
- Der Mindestabstand um das Gerät für eine ausreichende Belüftung beträgt 5 cm.
- Ziehen Sie immer den Stecker aus der Steckdose, wenn das Gerät längere Zeit nicht benutzt wird oder bevor Sie Wartungsarbeiten durchführen.
- Die elektrische Installation darf nur von qualifiziertem Personal gemäß den Vorschriften für elektrische und mechanische Sicherheit in Ihrem Land durchgeführt werden.
- Vergewissern Sie sich, dass die verfügbare Spannung nicht höher ist als die auf der Rückseite des Geräts angegebene Spannung.
- Die Steckdose muss für die Trennung vom Stromnetz funktionsfähig bleiben.
- Das Netzkabel sollte immer in einwandfreiem Zustand sein. Schalten Sie das Gerät sofort aus, wenn das Netzkabel gequetscht oder beschädigt ist. Es muss durch den Hersteller, seinen Kundendienst oder ähnlich qualifizierte Personen ersetzt werden, um eine Gefährdung zu vermeiden.
- Lassen Sie das Netzkabel niemals mit anderen Kabeln in Kontakt kommen!
- Wenn der Netzschalter in der Position OFF steht, ist das Gerät nicht vollständig vom Netz getrennt!
- Um einen elektrischen Schlag zu vermeiden, dürfen Sie den Deckel nicht öffnen. Abgesehen von der Netzsicherung befinden sich im Inneren keine vom Benutzer zu wartenden Teile.
- Reparieren Sie **niemals** eine Sicherung oder überbrücken Sie den Sicherungshalter. Ersetzen Sie eine beschädigte Sicherung **immer** durch eine Sicherung des gleichen Typs und der gleichen elektrischen Spezifikationen!
- Bei schwerwiegenden Betriebsstörungen stellen Sie den Betrieb des Geräts ein und wenden Sie sich sofort an Ihren Händler.
- Bitte verwenden Sie die Originalverpackung, wenn das Gerät transportiert werden soll.
- Aus Sicherheitsgründen ist es verboten, eigenmächtige Änderungen am Gerät vorzunehmen.

#### **INSTALLATIONSRICHTLINIEN:**

• Installieren Sie das Gerät an einem gut belüfteten Ort, an dem es weder hohen Temperaturen noch hoher Luftfeuchtigkeit ausgesetzt ist.

- Wenn Sie das Gerät über einen längeren Zeitraum in der Nähe von Wärmequellen wie Verstärkern, Scheinwerfern usw. aufstellen und verwenden, wird die Leistung beeinträchtigt und das Gerät kann sogar beschädigt werden.
- Das Gerät kann in 19-Zoll-Racks montiert werden. Befestigen Sie das Gerät mit den 4 Schraubenlöchern an der Frontplatte. Achten Sie darauf, dass Sie Schrauben der richtigen Größe verwenden. (Schrauben werden nicht mitgeliefert) Achten Sie darauf, Stöße und Vibrationen während des Transports zu minimieren.
- Wenn Sie das Gerät in einer Kabine oder einem Flightcase aufstellen, achten Sie bitte auf eine gute Belüftung, um die Wärmeabfuhr des Geräts zu verbessern.
- Um die Bildung von Kondenswasser im Inneren zu vermeiden, sollten Sie das Gerät nach dem Transport in einen warmen Raum bringen, damit es sich an die Umgebungstemperatur anpassen kann. Kondenswasser verhindert manchmal, dass das Gerät mit voller Leistung arbeitet.

#### **REINIGUNG DES MISCHERS:**

Reinigen Sie es mit einem polierten, leicht mit Wasser getränkten Tuch. Vermeiden Sie, dass Wasser in das Innere des Geräts gelangt. Verwenden Sie keine flüchtigen Flüssigkeiten wie Benzol oder Verdünner, die das Gerät beschädigen könnten.

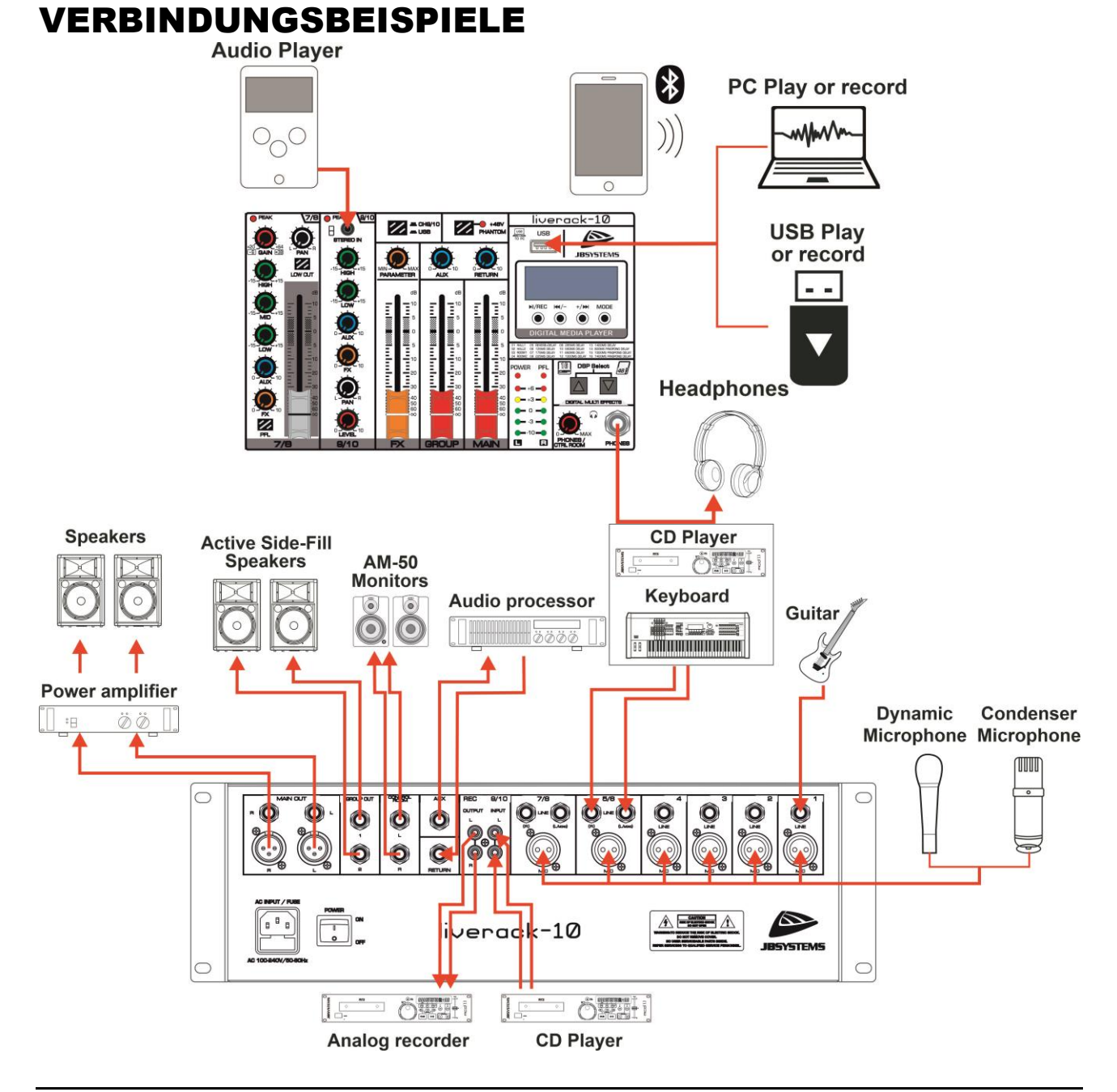

#### BEDIENELEMENTE UND FUNKTIONEN

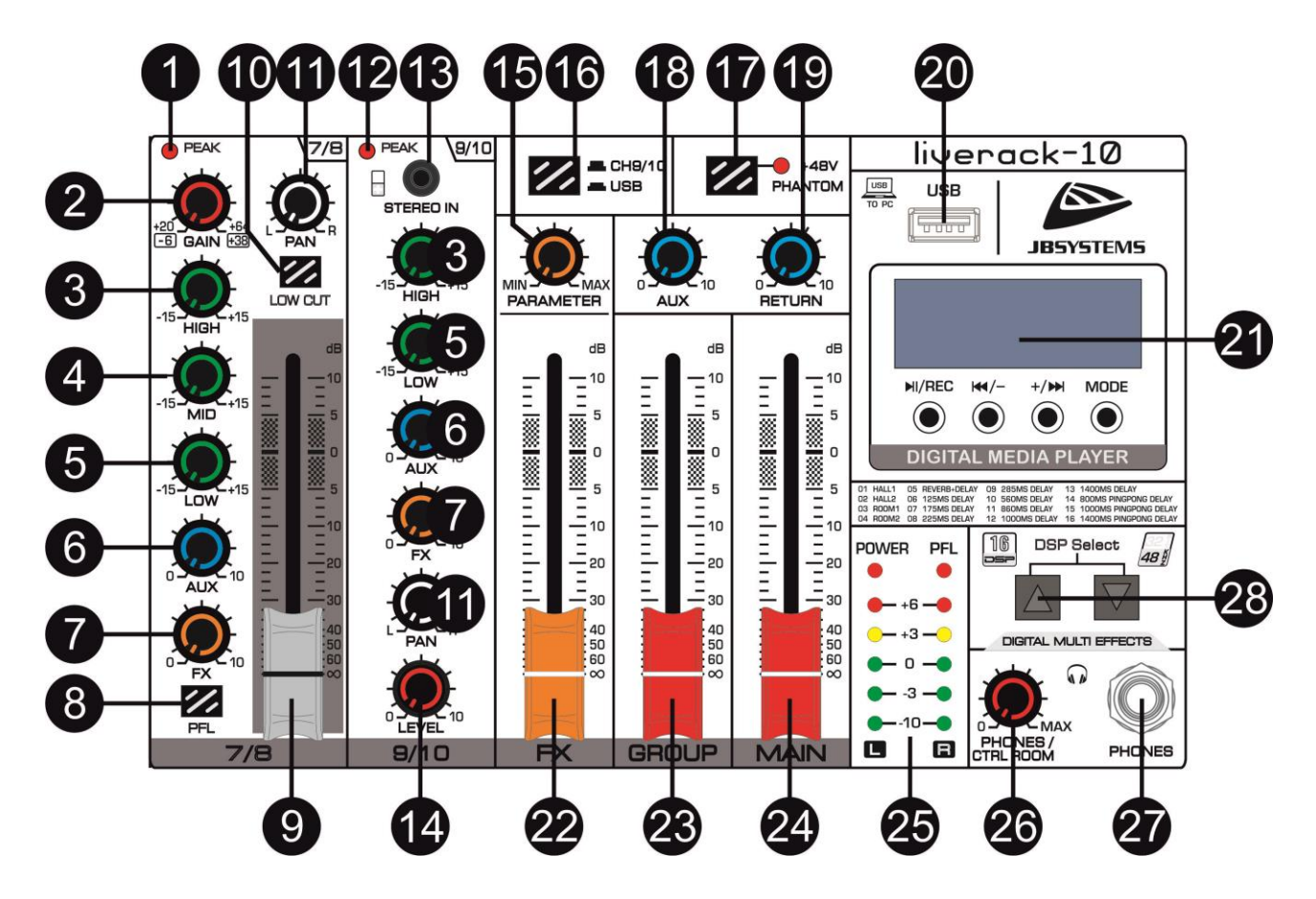

- **1. LED-Anzeige [PEAK]:** Diese LED-Anzeige zeigt den Pegel des Eingangssignals des Kanals an. Die Peak-Anzeige leuchtet auf, wenn das Eingangssignal 5 dB unter dem Clipping-Punkt des Kanals liegt. Diese Anzeige zeigt den Pegel des Post-EQ-/ Pre-Fader-Signals an. Wenn die PEAK-Anzeige bei hochpegeligen Transienten mehr als nur kurz aufleuchtet, sollten Sie die Eingangsempfindlichkeit des Kanals mit dem roten GAIN-Regler verringern. Wenn dies nicht funktioniert, reduzieren Sie den Ausgangspegel der angeschlossenen Quelle.
- **2. [GAIN]-Regler:** Verwenden Sie diesen Regler, um das Eingangssignal entsprechend dem Pegel des Eingangssignals einzustellen. Das beste Gleichgewicht von S/N und Dynamikbereich wird erreicht, wenn Sie den GAIN-Regler so einstellen, dass die Spitzenwertanzeige gelegentlich aufleuchtet.
- **3. [HIGH]:** Mit diesem Drehknopf wird das Hochfrequenzband des Kanals eingestellt. Durch Drehen des Reglers nach rechts wird das entsprechende Frequenzband angehoben, durch Drehen nach links wird das Band abgesenkt.
- **4. [MID]:** Mit diesem Drehknopf wird das mittlere Frequenzband des Kanals eingestellt. Durch Drehen des Reglers nach rechts wird das entsprechende Frequenzband angehoben, durch Drehen nach links wird das Band abgesenkt.
- **5. [LOW]:** Mit diesem Drehknopf wird das tiefe Frequenzband des Kanals eingestellt. Durch Drehen des Reglers nach rechts wird das entsprechende Frequenzband angehoben, durch Drehen nach links wird das Band abgesenkt.
- **6. [AUX]-Regler:** Der AUX-Regler steuert den Signalpegel, den der Kanal an den AUX-Bus sendet. Wenn Sie Stereokanäle verwenden, werden die Signale der Kanäle L und R gemischt und an den AUX-Bus gesendet. Der Post-Fader-Aux-Ausgang wird ebenfalls durch die Kanalfader beeinflusst und wird hauptsächlich mit Effektmodulen verwendet. Ein AUX SEND-Master-Regler ist in der Ausgangssektion vorhanden
- **7. [FX]-Regler:** Dieser Regler steuert den Pegel des Kanalsignals, das an das interne Effektmodul gesendet wird.
- **8. [PFL]-Taste:** Mit dieser Taste wird das Pre-Fader-Eingangssignal dieses Kanals an den PFL-Bus gesendet. Damit können Sie das Eingangssignal über die Kopfhörerausgänge und die Kontrollraumausgänge abhören, auch wenn der Kanalfader geschlossen ist.
- **9. Kanal-Fader:** Dies ist der Hauptpegelregler des Kanals. Er bestimmt den Pegel des Signals, das vom Kanal an die Master-Mischung und die Post-Fader-Effektbusse (AUX und internes Effektmodul) gesendet wird. Die Einstellungen der Fader des Eingangskanals bestimmen die Mischung bzw. das Gleichgewicht der Klangpegel zwischen den Instrumenten oder anderen an die Eingänge angeschlossenen Quellen. Wenn ein Kanal nicht benutzt wird, sollte sein Fader auf die Minimalposition gestellt werden, um zu verhindern, dass unerwünschtes Rauschen zum Hauptprogrammsignal hinzugefügt wird.
- **10. Filtertaste [LOW CUT]:** Mit dieser Taste können Sie Frequenzen unter 80 Hz abschneiden. Dies kann nützlich sein, um das Poppen von Mikrofonen zu verringern oder um tiefe Rückkopplungen von akustischen Instrumenten zu vermeiden. Wenn Sie Subwoofer verwenden, entfernt die Aktivierung dieses Filters die Eingangsquelle von den Subwoofern. Dies trägt zu einer saubereren Mischung bei.
- **11. PAN-Regler:** Mit diesem Regler wird das Kanalsignal über die Master-L- und -R-Busse geschwenkt und damit die wahrgenommene Position des Klangs dieses Kanals im Ausgangs-Stereoklangfeld bestimmt. Wenn ein PAN-Regler z. B. ganz nach links eingestellt ist, wird der Ton dieses Kanals nur über das linke Lautsprechersystem wiedergegeben. Wenn er ganz nach rechts eingestellt ist, ist der Ton nur über das rechte Lautsprechersystem zu hören. Zwischeneinstellungen bewirken, dass der Ton an den entsprechenden Stellen im Stereoklangfeld erscheint
- **12. LED-Anzeige [PEAK]:** Diese LED-Anzeige zeigt den Pegel des Eingangssignals des Stereokanals 9/10 an. Die Peak-Anzeige leuchtet auf, wenn das Eingangssignal 5 dB unter dem Clipping-Punkt des Kanals liegt. Diese Anzeige zeigt den Pegel des Post-EQ/ Pre-Fader-Signals an. Wenn die PEAK-Anzeige bei hohen Pegelspitzen mehr als kurz aufleuchtet, sollten Sie den Ausgangspegel der angeschlossenen Quelle reduzieren.
- **13. [STEREO IN]-Anschluss:** Über diese Minibuchse können Sie ein Tablet oder ein Telefon per Kabel anschließen
- **14. Kanal-Pegel:** Dies ist der Hauptpegelregler des Kanals für den Media-Player-, USB-Stick- oder Computereingang, den Miniklinken-Stereo-Eingang auf der Vorderseite (13) oder den Stereo-Eingang auf der Rückseite (35). Er bestimmt den Pegel des Signals, das vom Kanal an die Master-Mischung und die Post-Fader-Effektbusse (AUX und internes Effektmodul) gesendet wird. Wenn der Kanal nicht verwendet wird, sollte er auf die Minimalposition eingestellt werden, um zu verhindern, dass unerwünschtes Rauschen zum Hauptprogrammsignal hinzugefügt wird.
- **15. Effekt [PARAMETER]-Regler:** Mit diesem Regler können Sie den ausgewählten Effekt an Ihren Geschmack anpassen, indem Sie die Parameter einstellen. (längerer Effekt, kürzerer Effekt, etc.)
- **16. Schalter [CH9/10 oder USB]:** Mit diesem Schalter können Sie die Audioquelle für die Kanäle 9/10 auswählen
	- **EXEC** = RCA-Eingang auf der Rückseite / Stereo-Eingang auf der Vorderseite
		- = USB-Stick (interner Player) / Computer / Bluetooth
- **17. Schalter PHANTOM Power:** Dieser Schalter schaltet die Phantomspeisung ein oder aus. Schalten Sie diesen Schalter ein, wenn Sie ein oder mehrere Kondensatormikrofone verwenden, die vom Mischer mit externer Spannung versorgt werden müssen. Wenn dieser Schalter eingeschaltet ist, versorgt das Mischpult die Stifte 2 und 3 aller XLR-MIKROFON-EINGÄNGE mit +48 V Gleichstrom.
	- Stellen Sie sicher, dass dieser Schalter ausgeschaltet ist. ... wenn Sie keine Phantomspeisung benötigen.
	- Wenn Sie den Schalter auf einstellen, stellen Sie sicher, dass nur Kondensatormikrofone an den XLR-Eingang angeschlossen sind.

**WARNUNG:** Andere Geräte als Kondensatormikrofone können beschädigt werden, wenn sie an die Phantomspeisung angeschlossen werden. Beim Anschluss von symmetrischen dynamischen Mikrofonen kann der Schalter jedoch ohne Probleme eingeschaltet bleiben.

Um Schäden an den Lautsprechern zu vermeiden, schalten Sie unbedingt die Verstärker (oder Aktivlautsprecher) aus, bevor Sie diesen Schalter ein- oder ausschalten. Wir empfehlen außerdem, dass Sie alle Out-Regler (MAIN-Master-Fader, AUX-Send usw.) auf minimale Einstellungen stellen, bevor Sie den Schalter betätigen, um das Risiko von lauten Geräuschen zu vermeiden, die zu Gehörschäden oder Geräteschäden führen könnten.

- **18. [AUX]-Send-Regler:** Regelt den allgemeinen Pegel des AUX-Ausgangs. Dieser Post-Fader-Ausgang wird von den blauen AUX-Pegelreglern und den Kanalpegelreglern/Fadern beeinflusst. Der Effekt wird nicht an diesen Ausgang gesendet.
- **19. Aux [RETURN]:** steuert den Pegel des AUX-Eingangs, der an die Hauptausgänge gesendet wird
- **20. USB-Anschluss:** kann zum Anschluss eines Speichergeräts (USB-Stick) oder eines Computers verwendet werden
	- USB-Stick: für die Aufnahme des Hauptmixes (mp3) oder für die Wiedergabe von WMA-, WAV-, FLAC-, APE- und MP3-Dateien
	- PC: Verwenden Sie ein USB-A/USB-A-Kabel, um einen Computer anzuschließen. Dieser Anschluss ist bidirektional, so dass Sie Musik von Ihrem Computer wiedergeben oder den Computer zur Aufnahme des Hauptmix-Ausgangs verwenden können.
- **21. Interner Player:** Durch kurzes Drücken der [MODE]-Taste können Sie durch die verschiedenen Betriebsmodi blättern:
	- **[NO]**: Wenn Sie sich im internen Playermodus befinden und kein USB-Stick an das Gerät angeschlossen ist, zeigt das Display [NO] an.
	- **[USB]**: Wenn ein USB-Stick an das Gerät angeschlossen wird, erscheint im Display kurz [USB]. Die Musik auf dem Stick wird automatisch abgespielt. Die 3 anderen Tasten des internen Players sind nun aktiv:
		- o Play/Pause/REC-Taste: zum Starten oder Anhalten der Wiedergabe eines Titels
		- o Zurück/Taste:
			- kurz drücken, um zum vorherigen Titel auf dem USB-Gerät zu wechseln.
			- länger drücken, um die Wiedergabelautstärke zu verringern
		- o Vorwärts/+ Taste:
			- kurz drücken, um zum nächsten Titel auf dem USB-Gerät zu wechseln.
			- länger drücken, um die Wiedergabelautstärke zu erhöhen (max = 30)
		- o Loop-Modus: Es ist möglich, einen Loop für 1 Song oder für ALLE Songs zu wählen. Drücken Sie die [MODE]-Taste für eine Weile und eine dieser Optionen erscheint. Um zur anderen Option zu gelangen, drücken Sie die [MODE]-Taste erneut für einen längeren Zeitraum (kein kurzes Drücken)
			- [ONE]: Es wird nur ein Song in einer Schleife abgespielt.
			- [ALL]: alle Titel auf dem USB-Gerät werden immer wieder abgespielt
	- **[bt]**: Bluetooth ist aktiv und bereit, Musik von Ihrem Smartphone, Tablet oder einem anderen Bluetooth-Gerät zu empfangen. Wenn Ihr Gerät bereits zuvor mit dem Mischpult verbunden war, wird die Verbindung automatisch hergestellt.
		- o Play/Pause/REC-Taste: zum Starten oder Anhalten der Wiedergabe eines Titels
		- o Zurück/Taste:
			- kurz drücken, um zum vorherigen Titel auf dem Bluetooth-Gerät zu wechseln.
			- länger drücken, um die Wiedergabelautstärke zu verringern
		- o Vorwärts/+ Taste:
			- Drücken Sie kurz darauf, um zum nächsten Lied auf dem Bluetooth-Gerät zu wechseln.
			- länger drücken, um die Wiedergabelautstärke zu erhöhen (max = 30)
	- **[rEC]**: Wenn ein USB-Stick an das Gerät angeschlossen ist, können Sie nun den Ton Ihres MAIN-Ausgangs im MP3-Format (125kbps) auf Ihren USB-Stick aufnehmen. Der Aufnahmepegel wird durch den Pegel des MAIN-Ausgangs (Fader) beeinflusst. Drücken Sie die REC-Taste ein paar Sekunden lang, um die Aufnahme zu starten.

• **[PC]:** Ihr Computer ist mit dem Mischpult verbunden. Alle Audiosignale von Ihrem Computer werden nun an das Mischpult gesendet (von Audiodateien, Videodateien usw.).

WICHTIG: Wenn Sie den Mischer zum ersten Mal an Ihren Computer anschließen, warten Sie bitte, bis die automatische Installation abgeschlossen ist.

- o Play/Pause/REC-Taste: dient zum Starten oder Anhalten der Wiedergabe der Musikquelle auf Ihrem Computer (Audiodatei, Videodatei usw.)
- o Zurück/Taste:
	- Drücken Sie kurz darauf, um zur vorherigen Datei zu wechseln, wenn eine Wiedergabeliste auf Ihrem Computer ausgewählt ist (Audio oder Video)
	- länger drücken, um die Wiedergabelautstärke Ihres Computers zu verringern
- o Vorwärts/+ Taste:
	- Drücken Sie kurz auf diese Taste, um zur vorherigen Datei zu wechseln, wenn eine Wiedergabeliste auf Ihrem Computer ausgewählt ist (Audio oder Video).
		- länger drücken, um die Wiedergabelautstärke Ihres Computers zu erhöhen

**WICHTIGER HINWEIS: Wir raten** Ihnen dringend davon ab, die Wiedergabelautstärke mit der [BACK/-]-Taste zu verringern, wenn dies nicht wirklich notwendig ist, insbesondere wenn Sie Musik von einem USB-Gerät abspielen. Wenn Sie die Lautstärke auf "Null" stellen und vergessen, dass Sie dies getan haben (oder ein anderer Benutzer mit dem Mischpult arbeitet), wird kein Ton verfügbar sein, wenn Sie versuchen, einen Song von einem USB-Gerät oder Bluetooth-Gerät abzuspielen  $\circledcirc$ .

- **22. [FX]-Regler:** Stellen Sie den Pegel des Signals ein, das vom internen Digitaleffekt an die MAIN-Ausgänge gesendet wird. (dieses Signal wird nicht an den AUX-Ausgang gesendet)
- **23. [GROUP]-Fader:** Stellt den endgültigen Ausgangspegel der GROUP-Ausgänge ein
- **24. [MAIN]-Fader:** Stellt den endgültigen Ausgangspegel der MAIN-Ausgänge ein
- **25. LED-Anzeige:**
	- Led [POWER]: leuchtet, wenn das Gerät eingeschaltet ist
	- [PFL] Led: leuchtet, wenn eine oder mehrere PFL-Tasten aktiv sind
	- L & R Level Meter: zeigt den Pegel des MAIN-Ausgangs an
- **26. [PHONES/CTRL ROOM]**-Regler: regelt den Ausgangspegel des Kopfhörerausgangs und des Kontrollraumausgangs.
- **27. [PHONES]-Ausgang:** Schließen Sie hier Ihre Kopfhörer an
- **28. [DSP SELECT]-Tasten:** Verwenden Sie diese Tasten, um einen der 16 Effekte auszuwählen. (Die Effektnummer wird kurz auf dem Display angezeigt. Nachdem Sie Ihren Effekt ausgewählt haben, können Sie die Parameter für diesen Effekt mit dem [PARAMETER]-Regler (15) einstellen

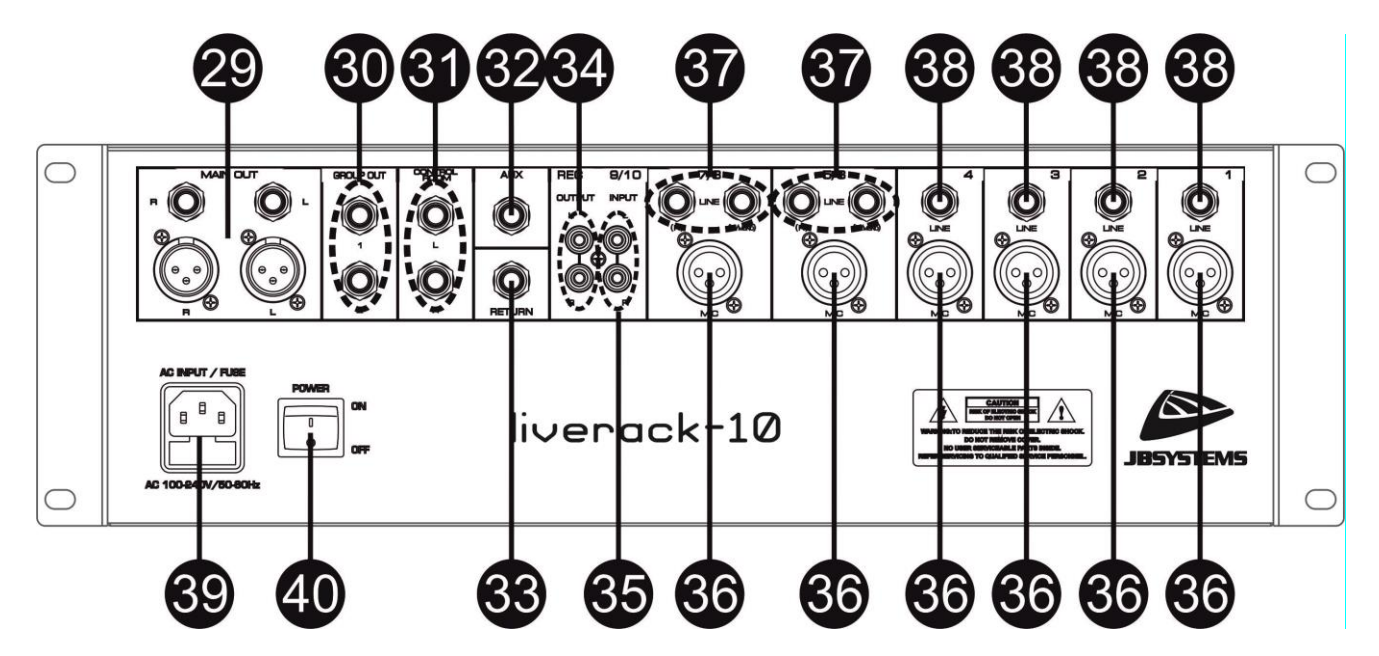

- **29. [MAIN OUT]:** Verwenden Sie die symmetrischen XLR- oder Klinkenbuchsen, um diesen Mischer an einen Verstärker oder Aktivlautsprecher anzuschließen.
- **30. [GROUP OUT]:** Verwenden Sie die symmetrischen Anschlüsse, um diesen Mischer an einen beliebigen Verstärker oder Aktivlautsprecher anzuschließen.
- **31. [CONTROL ROOM]:** Dieser Ausgang kann zum Abhören der Mischung oder der mit den PFL-Tasten (8) ausgewählten Kanäle verwendet werden. Der Ausgangspegel kann über den PHONES/CONTROL ROOM-Regler (26) geregelt werden.
- **32. AUX:**. Der Signalanteil jedes einzelnen Eingangskanals, der zu diesem Ausgang geleitet werden soll, kann mit den blauen AUX-Tasten (6) eingestellt werden. Der allgemeine Ausgangspegel wird mit dem AUX-Regler (18) eingestellt. Dieser Ausgang kann zur Steuerung externer Klangeffekte verwendet werden. Der bearbeitete Klang kann über den RETURN-Eingang (33) wieder in die Mischung eingespeist werden.
- **33. RETURN:** Dieser Eingang kann verwendet werden, um ein externes Signal in den Mix zu schicken. Sein Pegel kann über den RETURN-Regler (19) geregelt werden.
- **34. RECORD OUTPUT:** Führt dasselbe Signal wie die Master-Ausgänge, wird aber nicht vom MAIN-Pegelfader beeinflusst. Wird zum Anschluss von analogen Aufnahmegeräten verwendet.
- **35. [9/10 INPUT]:** unsymmetrischer Line-Eingang, der über die 9/10-Kanalsektion auf der Vorderseite des Mischers gesteuert werden kann. Um diesen Eingang nutzen zu können, müssen Sie den USB-Eingang und den Media Player über die Auswahltaste [CH9/10 oder USB] (16) deaktivieren.
- **36. Eingang [MIC]:** Symmetrischer Mikrofoneingang
- **37. [LINE]-Eingänge:** Stereo-Line-Eingang über Klinkenbuchsen. Schließen Sie Ihre Quelle an den LINKEN Eingangsanschluss an, wenn Sie diesen Kanal als Mono-Line-Eingang verwenden möchten.
- **38. [LINE]-Eingänge:** Mono-Line-Eingang über eine Klinkenbuchse
- **39. [AC-EINGANG/SICHERUNG]:** Verwenden Sie das mitgelieferte Netzkabel, um das Gerät an das Stromnetz anzuschließen. Vergewissern Sie sich, dass die auf dem Gerät angegebene Spannung und Frequenz mit Ihrer örtlichen Netzspannung übereinstimmen. Die Sicherung ist über die kleine Schublade am Netzeingang zugänglich. Ziehen Sie zum Auswechseln der Sicherung zuerst das Netzkabel ab, ziehen Sie das Sicherungsfach heraus und ersetzen Sie die Sicherung NUR durch eine Sicherung mit derselben Spannung und demselben Nennwert. Wenn die Sicherung nach dem Auswechseln erneut durchbrennt, übergeben Sie das Gerät an qualifiziertes Servicepersonal.
- **40. SCHALTER [POWER]:** Dient zum Ein- und Ausschalten des Mischers. Die rote POWER-LED (25) an der Vorderseite des Geräts leuchtet, wenn das Mischpult eingeschaltet ist.

#### SPEZIFIKATIONEN

Dieses Gerät ist funkentstört. Dieses Gerät erfüllt die Anforderungen der geltenden europäischen und nationalen Richtlinien. Die Konformität wurde festgestellt und die entsprechenden Erklärungen und Dokumente wurden vom Hersteller hinterlegt.

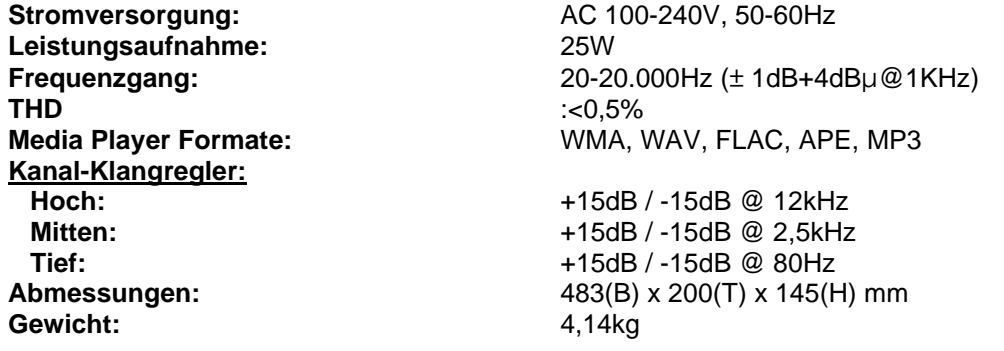

**Die Informationen können ohne vorherige Ankündigung geändert werden. Sie können die neueste Version dieses Benutzerhandbuchs auf unserer Website herunterladen: [www.jb-systems.eu](http://www.jb-systems.eu/)**

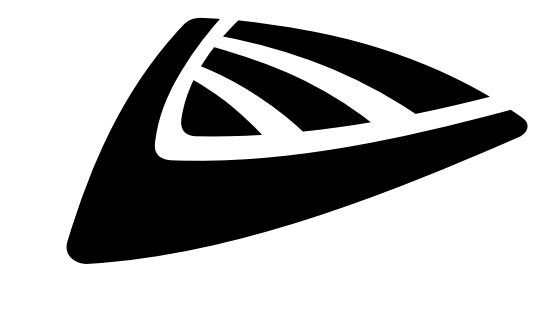

## **IBSYSTEMS**

### **MAILING LIST**

EN: Subscribe today to our mailing list for the latest product news! FR: Inscrivez-vous à notre liste de distribution si vous souhaitez suivre l'actualité de nos produits! NL: Abonneer je vandaag nog op onze mailinglijst en ontvang ons laatste product nieuws! DE: Abonnieren Sie unseren Newsletter und erhalten Sie aktuelle Produktinformationen! ES: Suscríbete hoy a nuestra lista de correo para recibir las últimas noticias! PT: Inscreva-se hoje na nossa mailing list para estar a par das últimas notícias!

### **W.JB-SYSTEMS.EU**

#### Copyright © 2022 by BEGLEC NV

't Hofveld 2C ~ B1702 Groot-Bijgaarden ~ Belgium Reproduction or publication of the content in any manner, without express permission of the publisher, is prohibited.